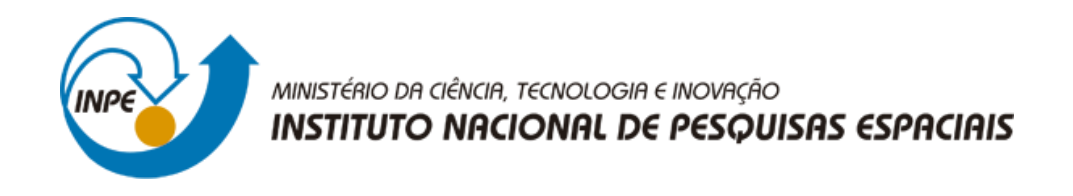

## **Introdução ao Geoprocessamento (SER-300)**

## **Laboratório 1 – Modelagem da base de dados**

Daiane Vieira Vaz

São José dos Campos

2018

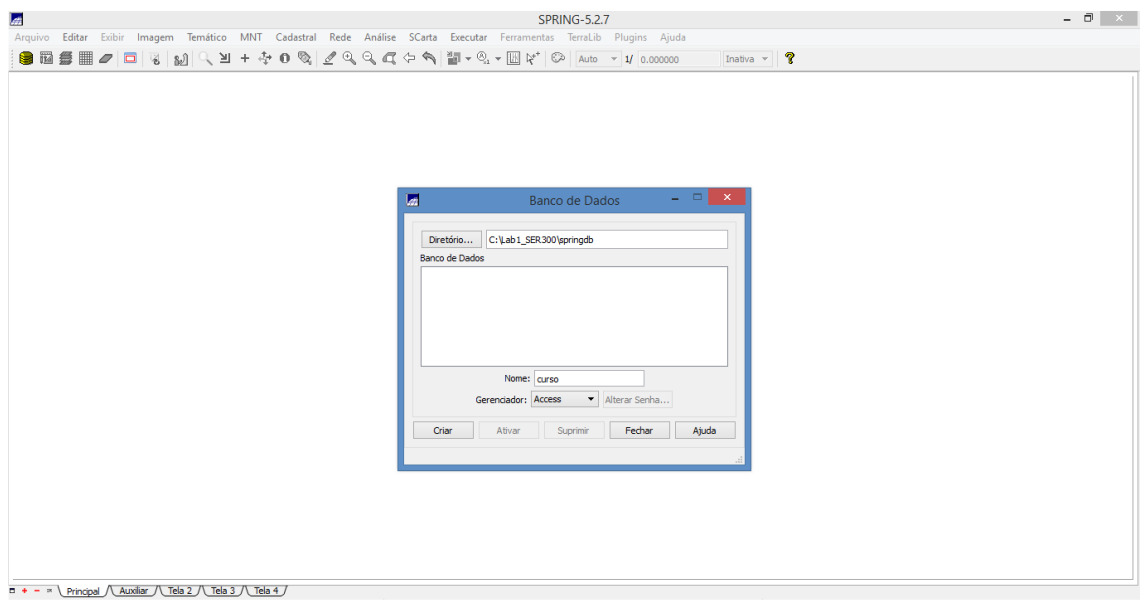

Figura 1 – Criando o banco de dados

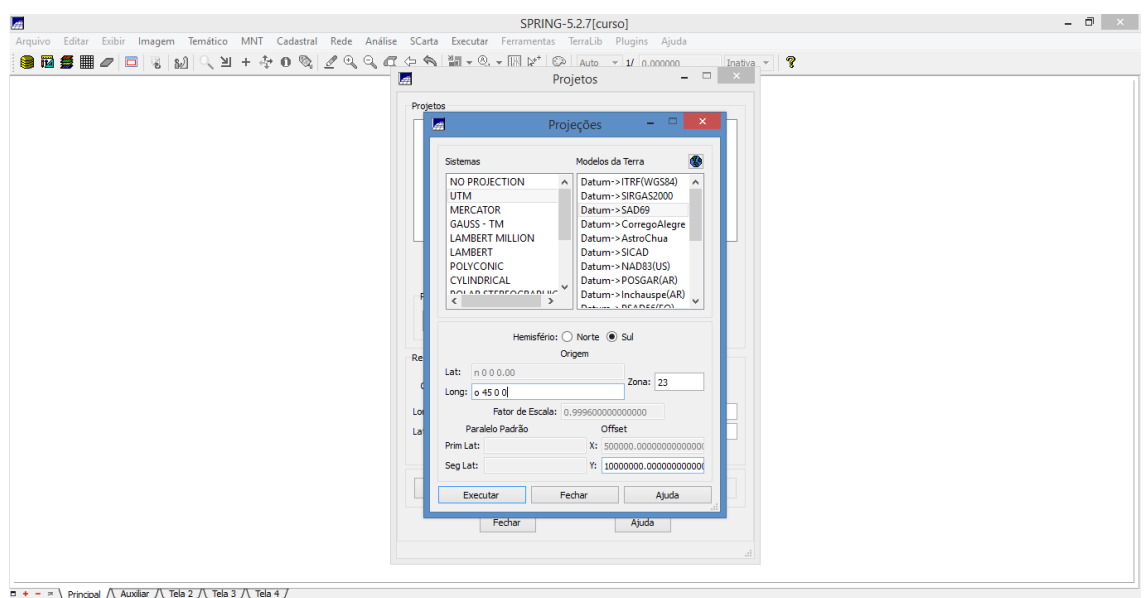

Figura 2 – Inserindo Dátum e Projeção

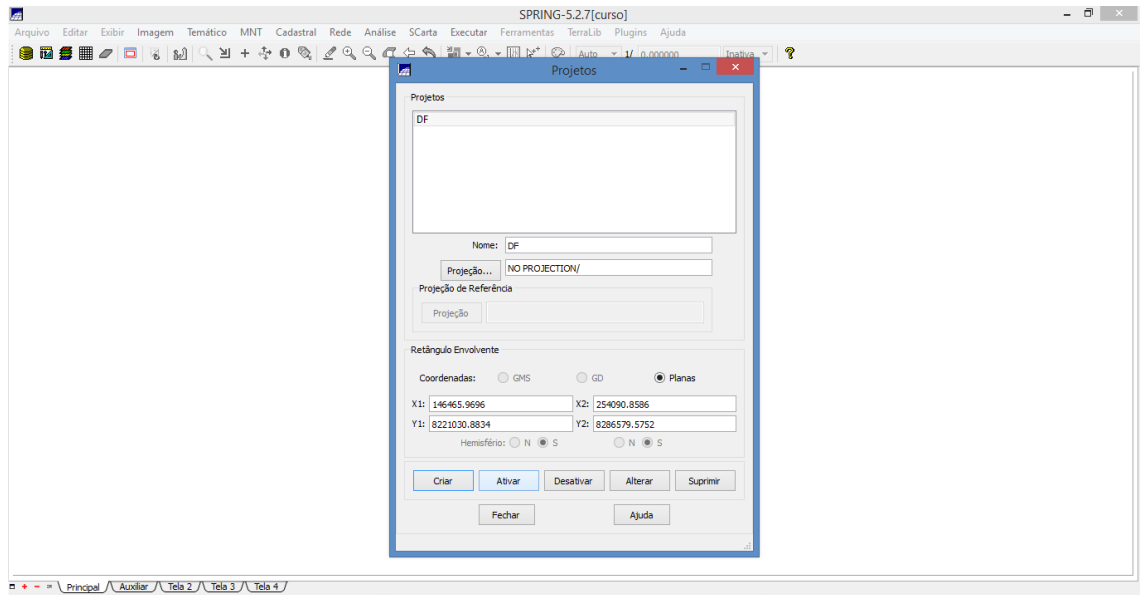

Figura 3 – Inserindo coordenadas

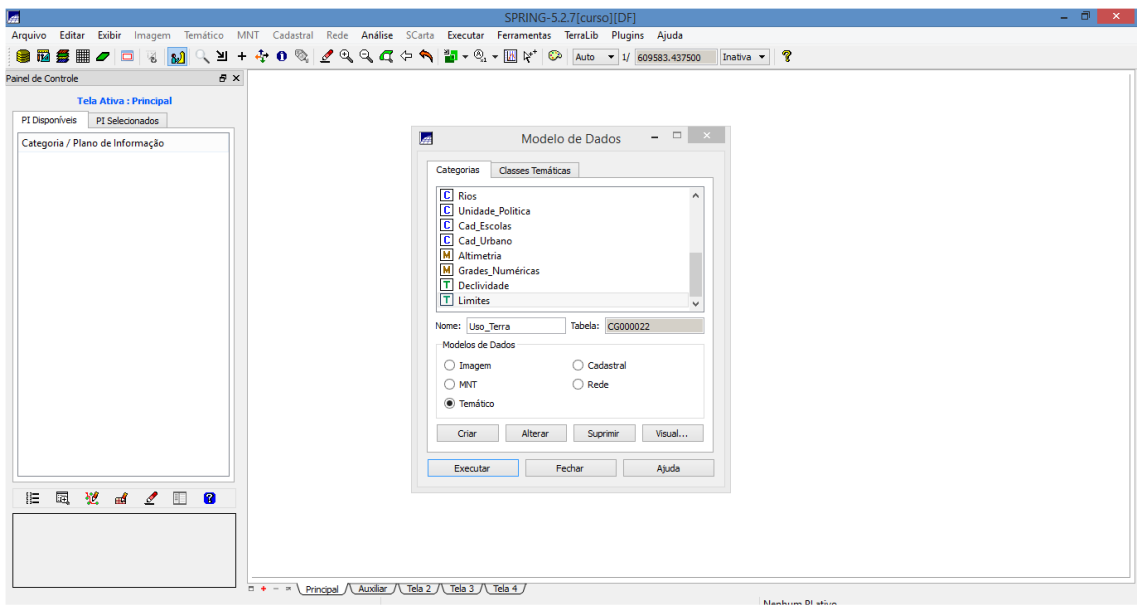

Figura 4 – Criando classes e categorias

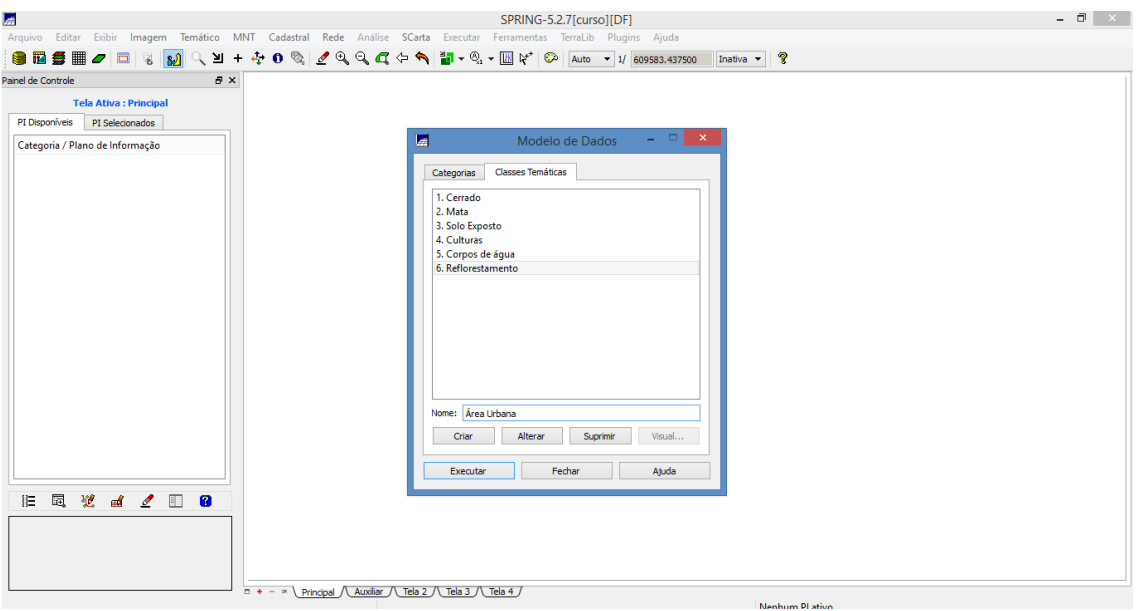

Figura 5 - Inserindo classes para a categoria uso da terra

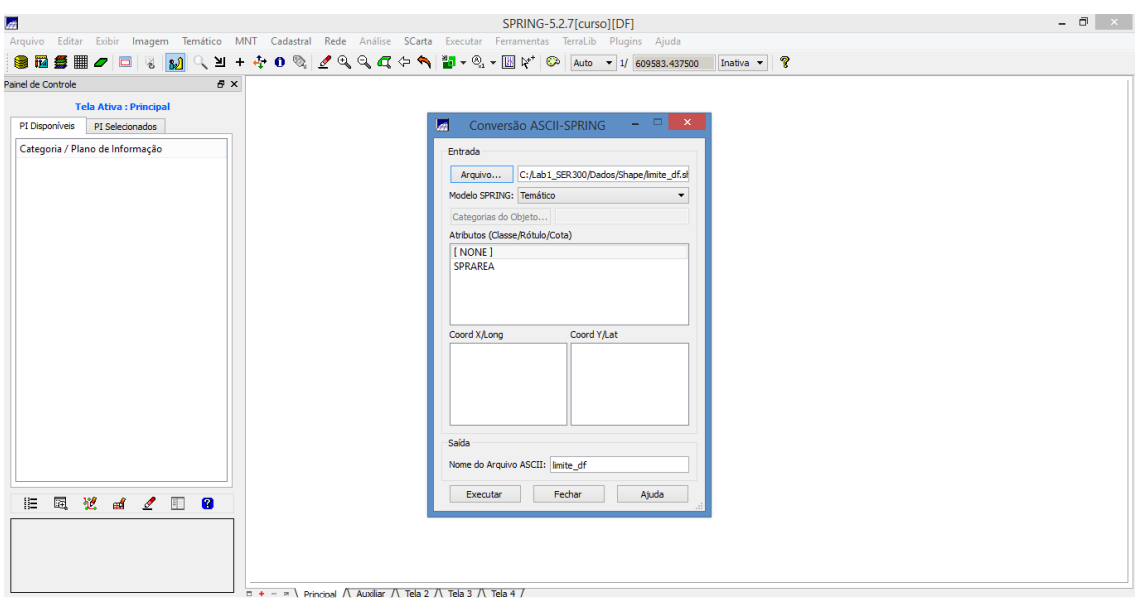

Figura 6 - Convertendo formato shapefile (shp) no formato do spring (spr)

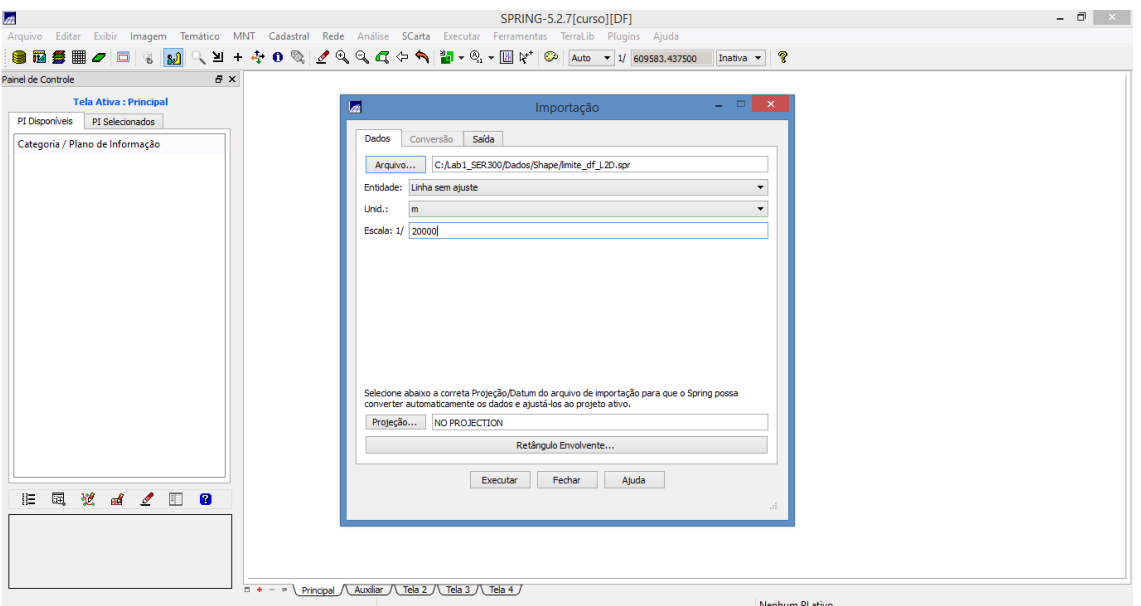

Figura 7 – Importando dados vetoriais e matriciais

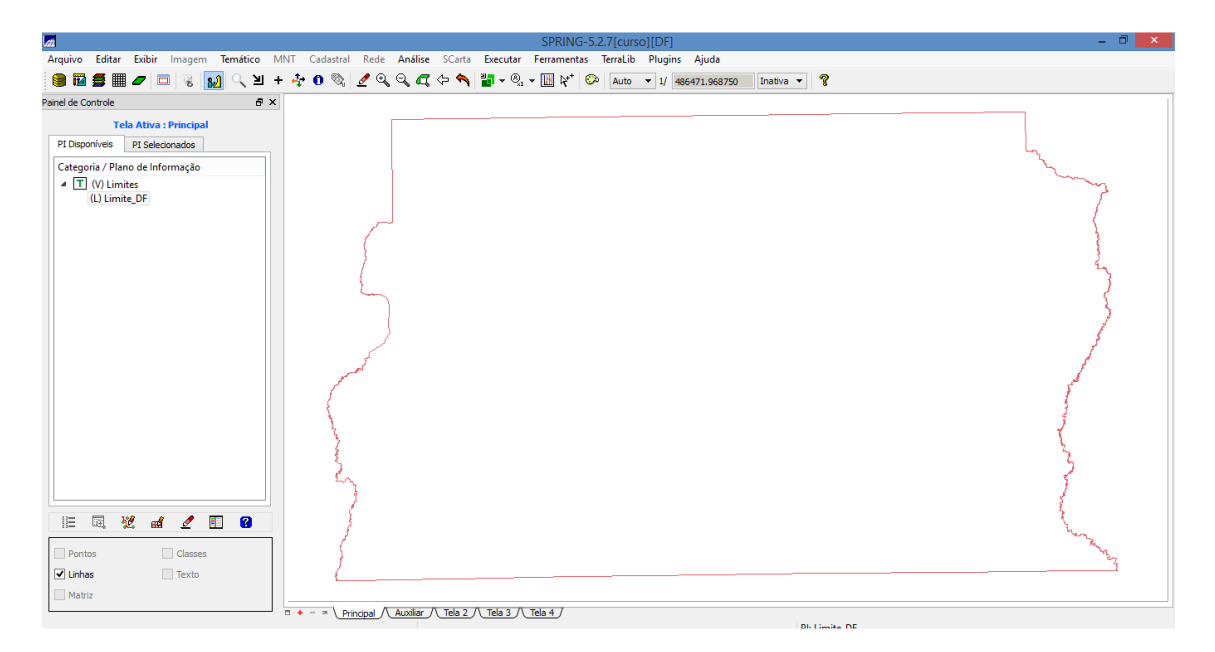

Figura 8 – Ativando linhas

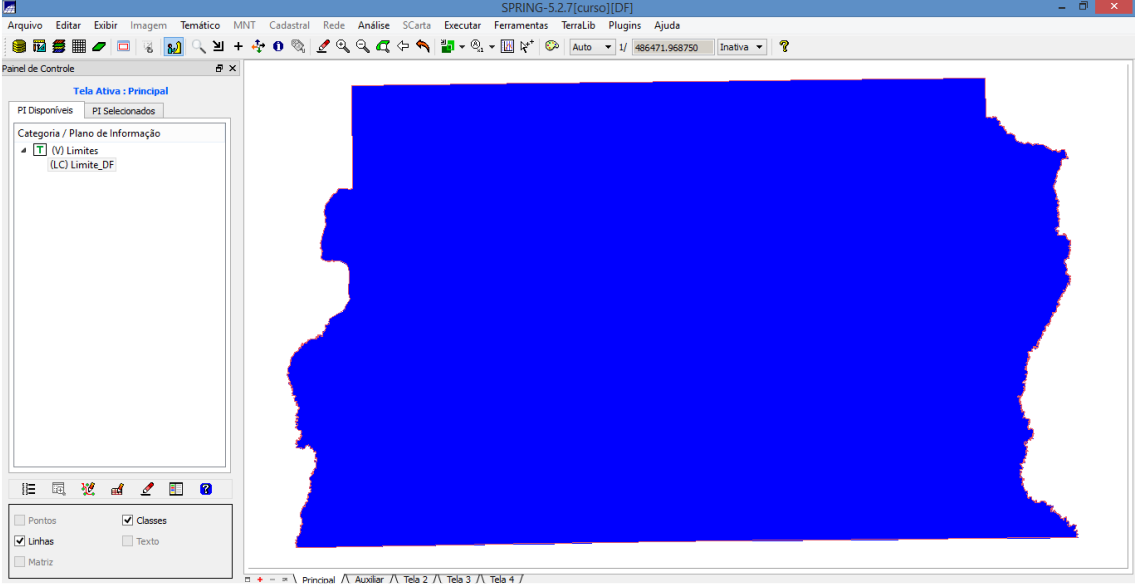

Figura 9 - Ajustar, Poligonalizar e Associar a classe temática

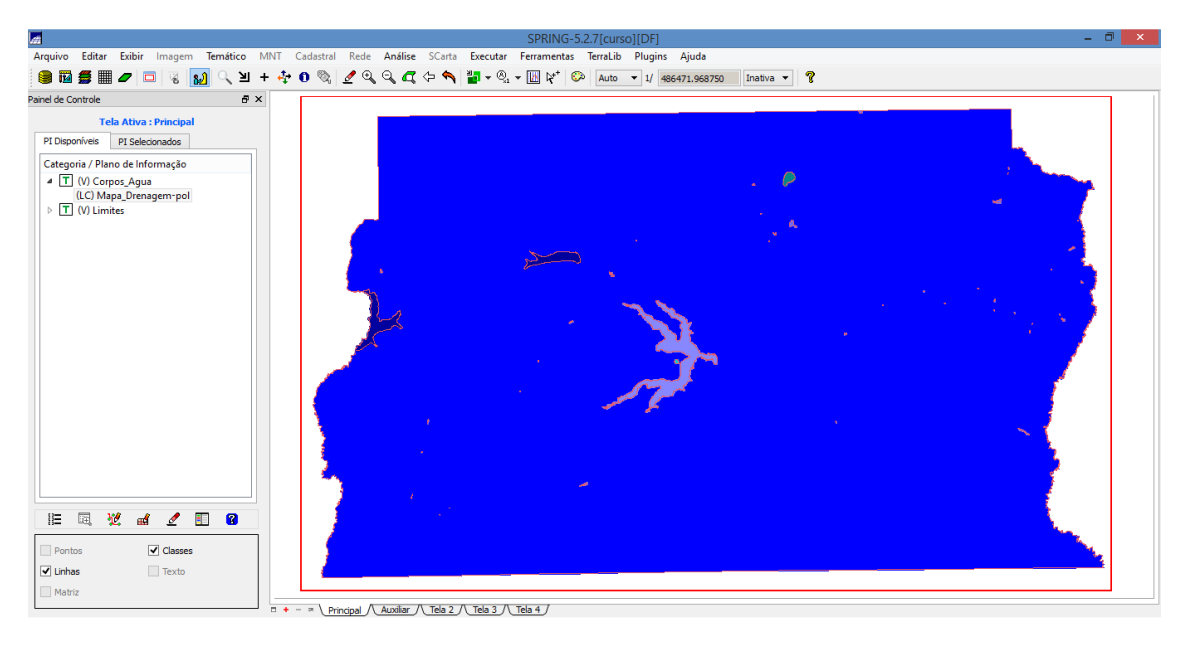

Figura 10 – Importação de classes e linhas em relação os dados de corpos d'água

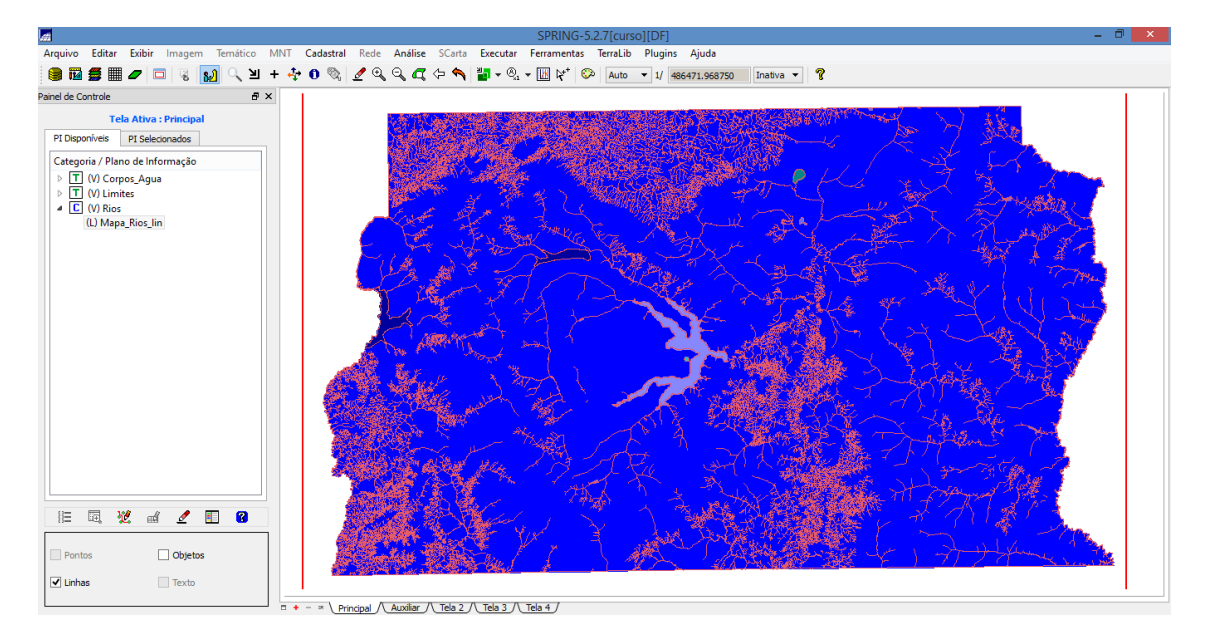

Figura 11 – Ativando classes de linhas

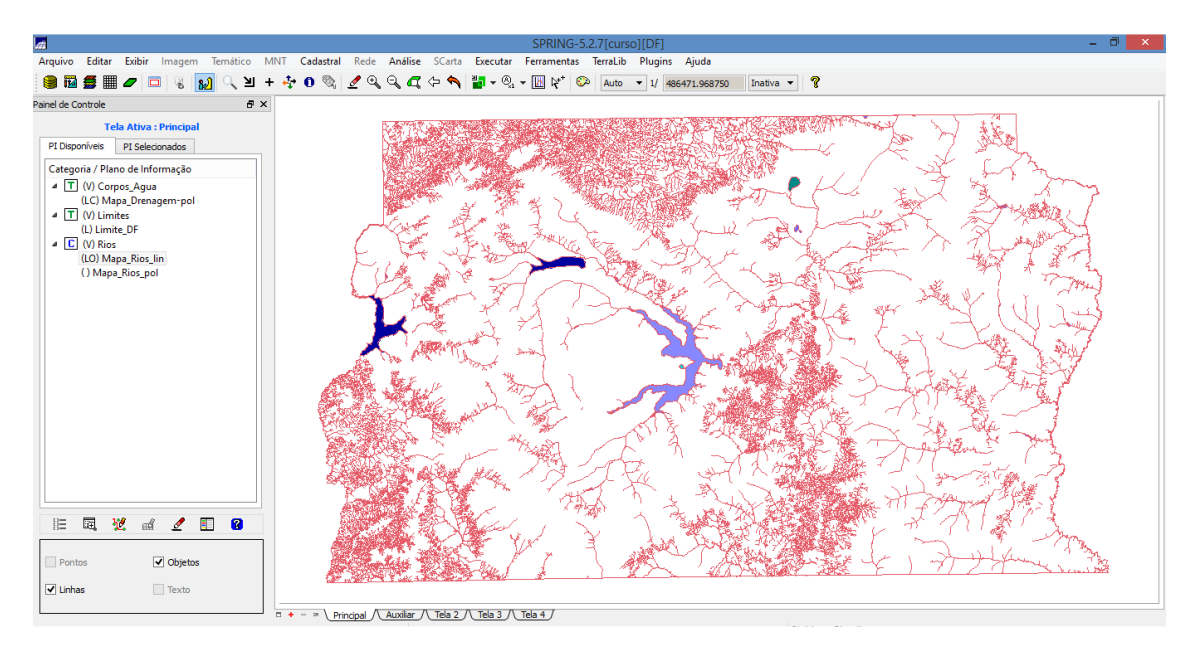

Figura 12 - Classe de linhas e objetos da camada Rios ativadas

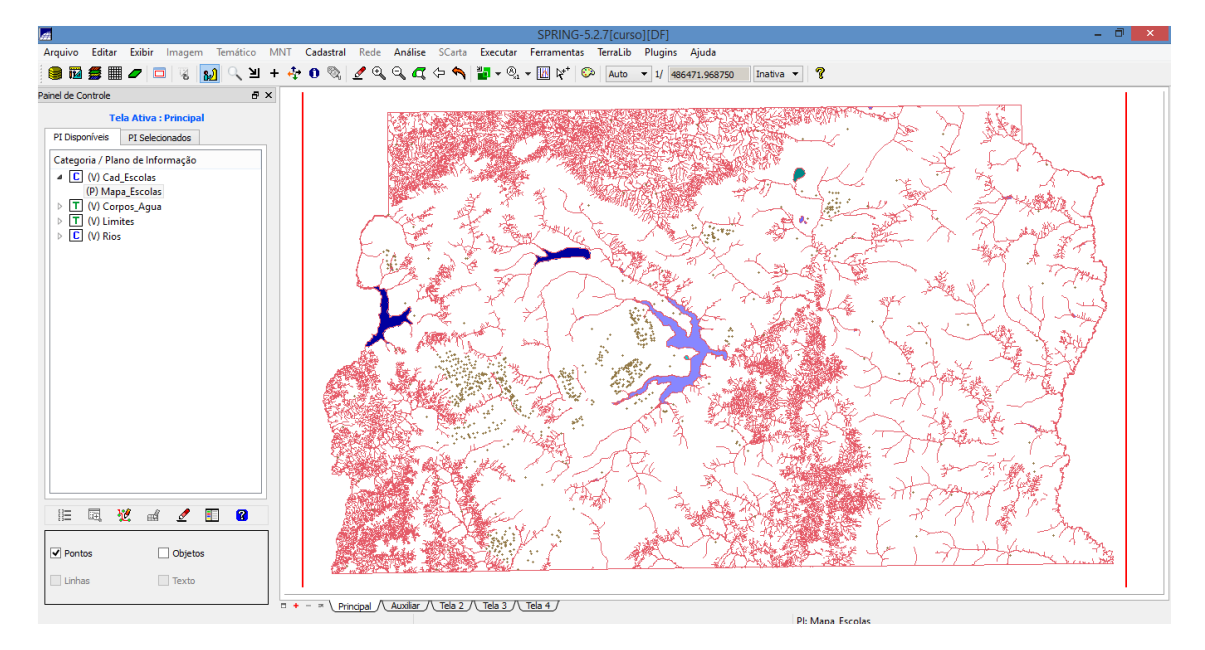

Figura 13 - Inserindo escolas

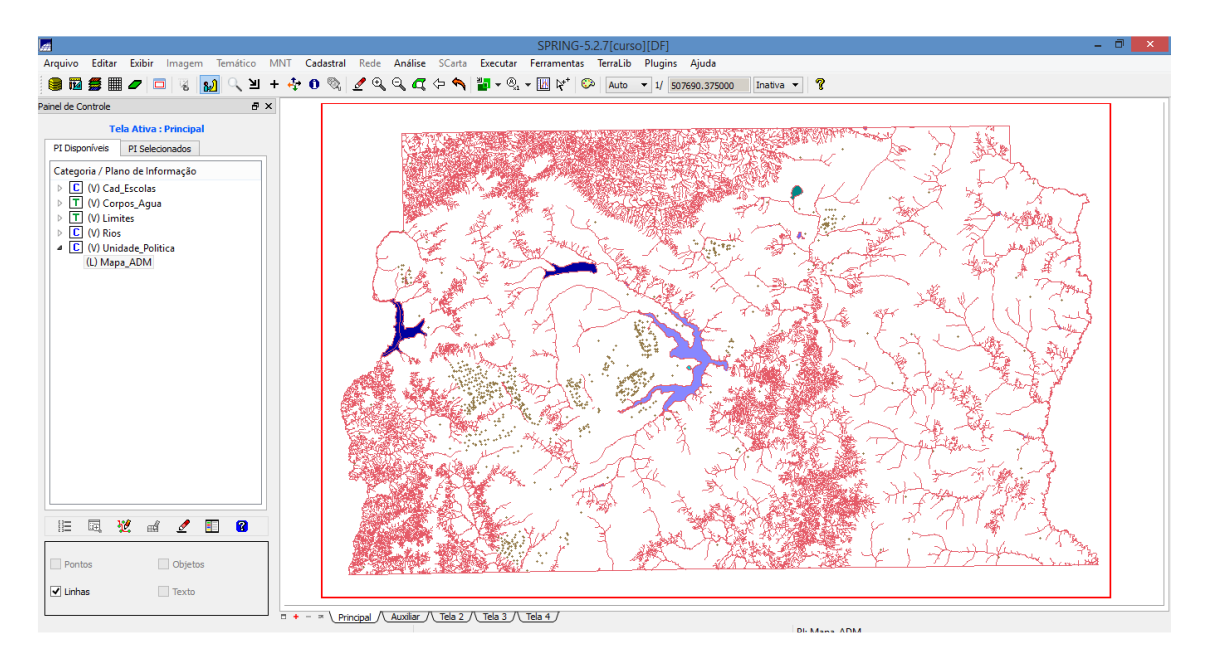

Figura 14 - Importando o Reg\_ADM\_L2D.spr (linhas)

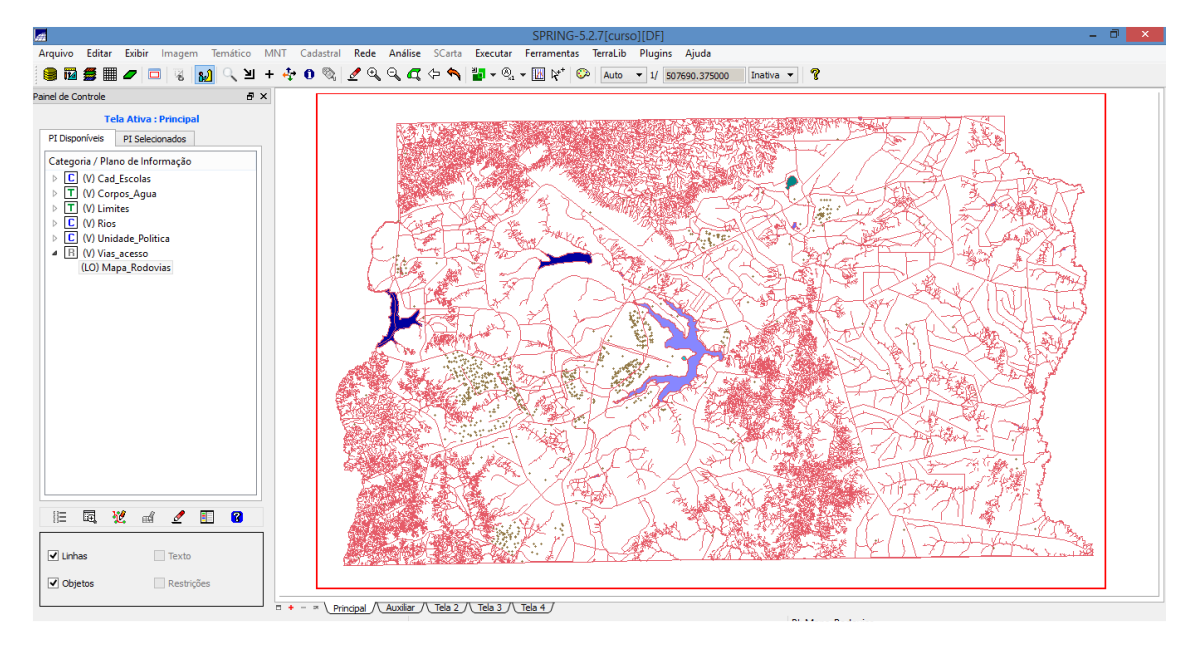

Figura 15 - Importando Rodovias de arquivos ASCII-SPRING

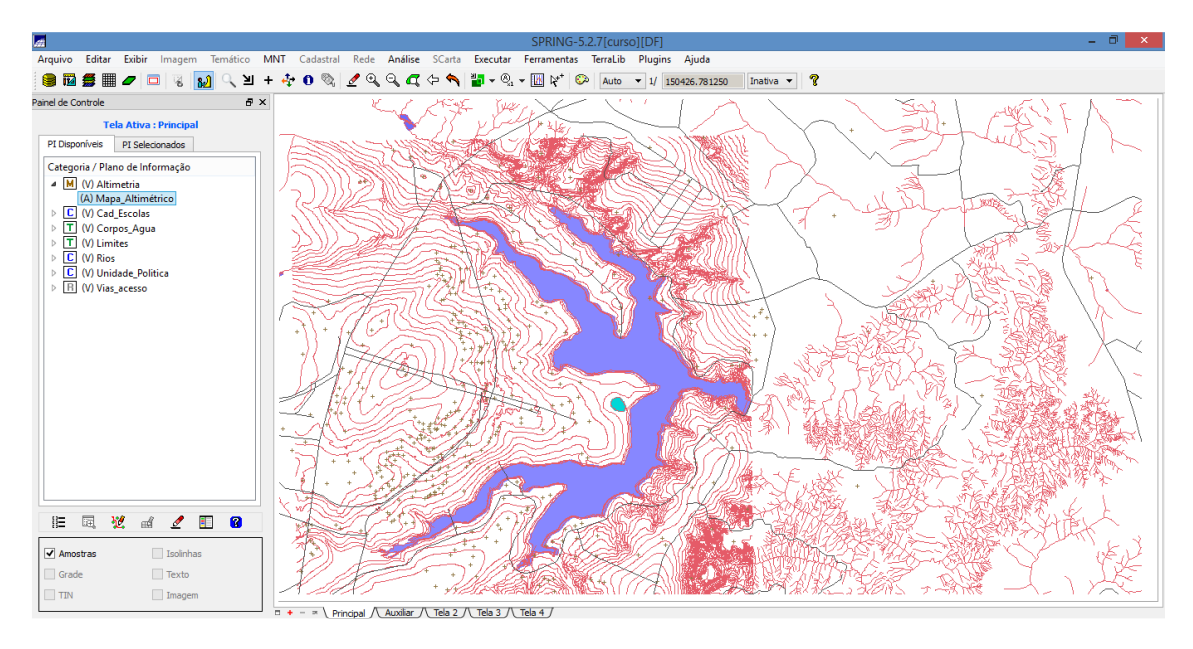

Figura 16 - Importando Altimetria de arquivos DXF

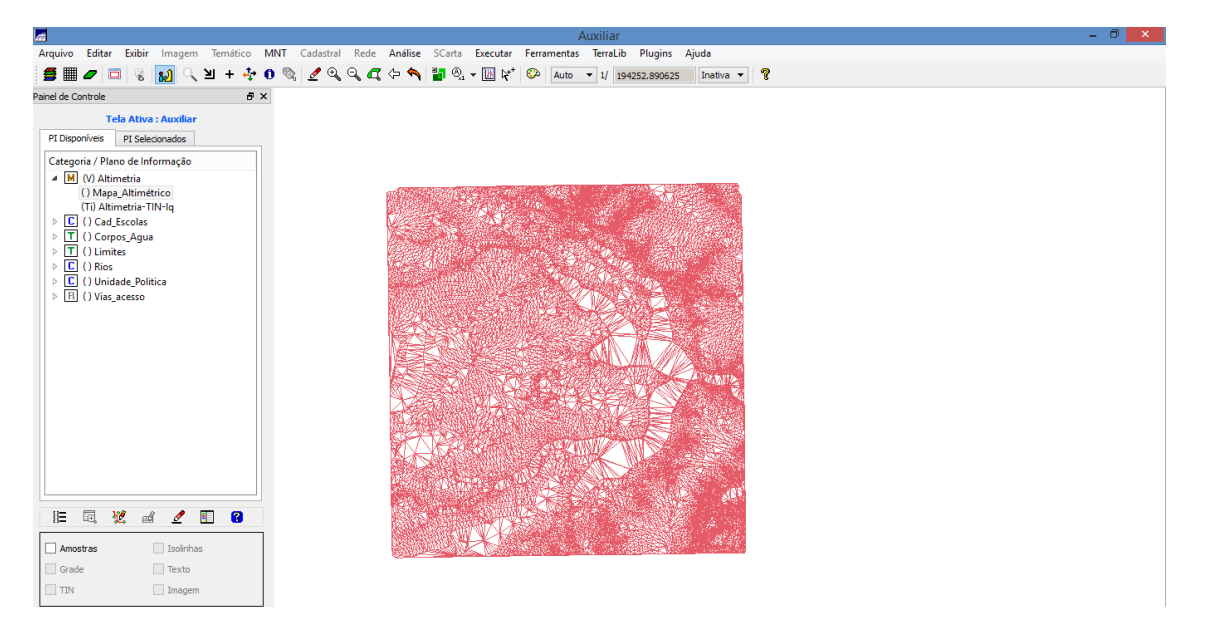

Figura 17 - Gerando grade triangular- TIN

| lm.                                                                                                    | Auxiliar                                 |             |             |                                           |                                           |                                                                |   |                                     |                    |                           |     |                                               |           |    | $ 0$ $ $<br>$\mathbf{x}$ |  |  |  |  |  |
|----------------------------------------------------------------------------------------------------|------------------------------------------|-------------|-------------|-------------------------------------------|-------------------------------------------|----------------------------------------------------------------|---|-------------------------------------|--------------------|---------------------------|-----|-----------------------------------------------|-----------|----|--------------------------|--|--|--|--|--|
| Temático MNT Cadastral Rede Análise SCarta Executar Ferramentas TerraLib<br>Arquivo Editar Exibir<br>Imagem                                        |                                          |             |             |                                           |                                           |                                                                |   |                                     |                    |                           |     | Plugins Aiuda                                 |           |    |                          |  |  |  |  |  |
| ● ■<br>÷<br>$\Box$<br>≥∎<br>酱<br>$\mathbf{a}$<br>$\ddot{}$                                                                                         | $\mathcal{O}_{\mathcal{L}}$<br>$\bullet$ | $2^{\circ}$ | $Q_1$       | ଵ                                         | $\frac{3\pi}{2}$ $\frac{3\pi}{2}$ $\star$ | $\mathbb{R}$ $\mathbb{N}^*$                                    | ಾ | Auto                                | $-1/185088.468750$ |                           |     |                                               | Inativa v | ୃକ |                          |  |  |  |  |  |
| Painel de Controle<br>$E \times$                                                                                                    |                                          |             |             |                                           |                                           |                                                                |   |                                     |                    |                           |     |                                               |           |    |                          |  |  |  |  |  |
| <b>Tela Ativa: Auxiliar</b>                                                                                                    |                                          |             |             |                                           |                                           |                                                                |   |                                     |                    |                           |     |                                               |           |    |                          |  |  |  |  |  |
| PI Disponíveis<br>PI Selecionados                                                                                                    |                                          |             |             |                                           |                                           |                                                                |   |                                     |                    |                           |     |                                               |           |    |                          |  |  |  |  |  |
| Categoria / Plano de Informação                                                                                                    |                                          |             |             |                                           |                                           |                                                                |   |                                     |                    |                           |     |                                               |           |    |                          |  |  |  |  |  |
| 4 M (V) Altimetria                                                                                                    |                                          |             |             |                                           |                                           | 1022.5 1036.3 1104.7 1125.5 1161.3 1214.8 1209.7 1166.5 1050.3 |   |                                     |                    |                           |     |                                               |           |    |                          |  |  |  |  |  |
| () Mapa Altimétrico<br>() Altimetria-TIN-Iq<br>(Glm) Altimetria-TIN-Iq-GRD                                                                         |                                          |             |             | 1081.1 1057.3                             |                                           | 1014.9 1065.1 1046.7 10                                        |   |                                     |                    |                           |     | 0.0 1064.0 1102.9 1123.6 1174.0 1181.7 1113.3 |           |    |                          |  |  |  |  |  |
| $\triangleright$ $\boxed{\mathbf{C}}$ ( ) Cad_Escolas<br>$\triangleright$ $\boxed{\mathbf{T}}$ () Corpos_Agua                                      |                                          | ÷           | 1098.7<br>ш |                                           |                                           |                                                                |   |                                     |                    |                           |     | 1090.0 1122.4 1138.3 1167.8                   |           |    |                          |  |  |  |  |  |
| $\triangleright$ T () Limites<br>$\triangleright$ $\boxed{\mathsf{C}}$ () Rios<br>D () Unidade_Politica<br>$\triangleright$ $\Box$ ( ) Vias_acesso |                                          | <b>A</b>    | 4           | 1100.0 1002.2 1031.2                      |                                           | 041.0 1045.3                                                   |   | $-1015,1$ 10                        |                    |                           |     | 1047.1 1073.2 1153.9                          |           | a. |                          |  |  |  |  |  |
|                                                                                                    |                                          |             |             | 1096.4 1082.9 1094.3 1101.2 1068.0 1044.1 |                                           |                                                                |   |                                     |                    |                           |     | 1082.0 1151.0                                 |           |    |                          |  |  |  |  |  |
|                                                                                                    |                                          |             |             |                                           |                                           | 1114.0 1140.0 1116.6 1101.1 1075.8 1032.5                      |   |                                     |                    |                           | AAB | 1074.8 1120.1                                 |           |    |                          |  |  |  |  |  |
|                                                                                                    |                                          |             |             |                                           |                                           | 1120.0 1142.8 1164.4 1121.5 1076.6 1034.2                      |   |                                     |                    |                           |     | 29.9 1060.3                                   |           |    |                          |  |  |  |  |  |
|                                                                                                    |                                          |             |             |                                           |                                           | 1122.0 1153.9 1130.0 1125.3 1084.9 1060.0 1038.4               |   |                                     |                    |                           |     |                                               |           |    |                          |  |  |  |  |  |
|                                                                                                    |                                          |             |             |                                           |                                           | 1115.7 1109.3 1100.2 1100.3 1066.0 1044.8 1030.0 1022.8        |   |                                     |                    |                           |     | 1056.3 1100/                                  |           |    |                          |  |  |  |  |  |
|                                                                                                    |                                          |             |             |                                           |                                           | 1096.6 1089.2 1066.9 1053.2                                    |   |                                     |                    |                           |     | 1083.1 1104.7                                 |           |    |                          |  |  |  |  |  |
|                                                                                                    |                                          |             |             |                                           |                                           | 1078.1 1052.7 1016.1 10                                        |   |                                     |                    |                           |     | 1018.5 1032.6 1100.0 1018.                    |           |    |                          |  |  |  |  |  |
| 园<br>翌<br>$\blacksquare$<br>$\mathbf{Z}$<br>$\mathbf{a}$<br>$\mathbb{R}^d$<br>胆                                                                    |                                          |             |             |                                           |                                           |                                                                |   |                                     |                    | 24.3 1045.6 1111.3 1042.9 |     |                                               |           |    |                          |  |  |  |  |  |
| Isolinhas<br>Amostras                                                                                                    |                                          |             |             |                                           |                                           | 19.4 1049.9 1054.3 1050.5 100                                  |   | 6.6 1032.2 1018.1 1110.8 1150.2 100 |                    |                           |     |                                               |           | ÷  |                          |  |  |  |  |  |
| $\Box$ Texto<br>Grade                                                                                                    |                                          |             |             |                                           |                                           |                                                                |   | ÷                                   | $\pm$              | $\ddot{}$                 | ÷   | $+$                                           |           |    |                          |  |  |  |  |  |
| Imagem<br>$\Box$ TIN                                                                                                    |                                          |             |             |                                           |                                           |                                                                |   |                                     |                    |                           |     |                                               |           |    |                          |  |  |  |  |  |
|                                                                                                    |                                          |             |             |                                           |                                           |                                                                |   |                                     |                    |                           |     |                                               |           |    | Di-Mana Altimátrica      |  |  |  |  |  |

Figura 18 – Gerando grades retangulares a partir do TIN

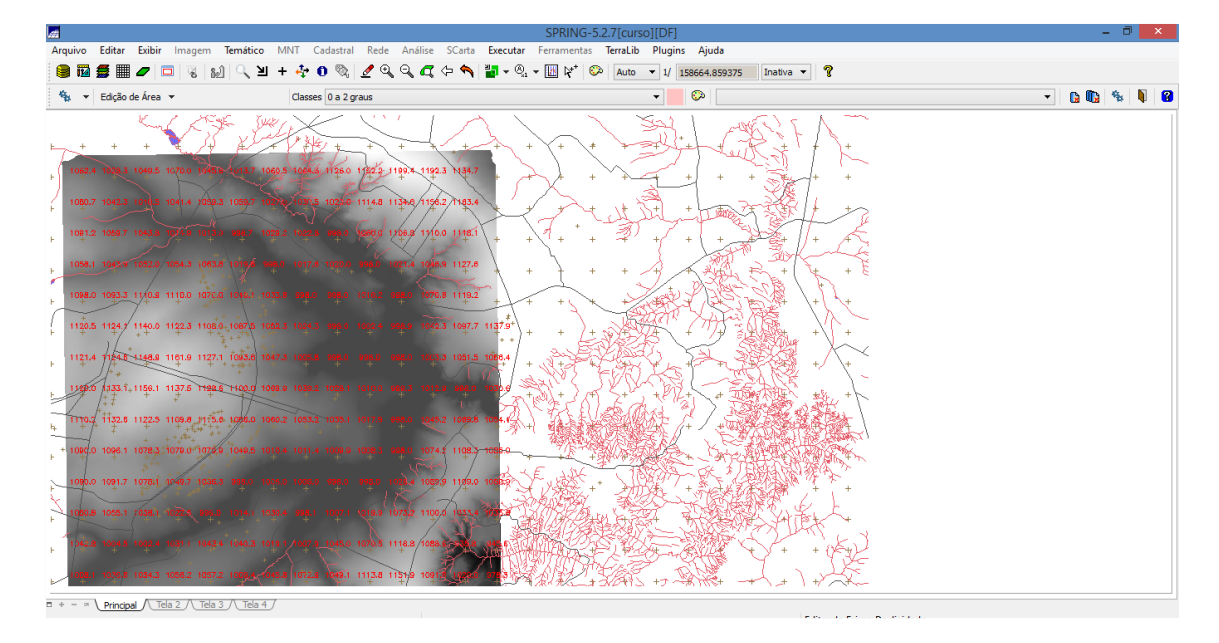

Figura 19 - Geração de Grade de Declividade e Fatiamento

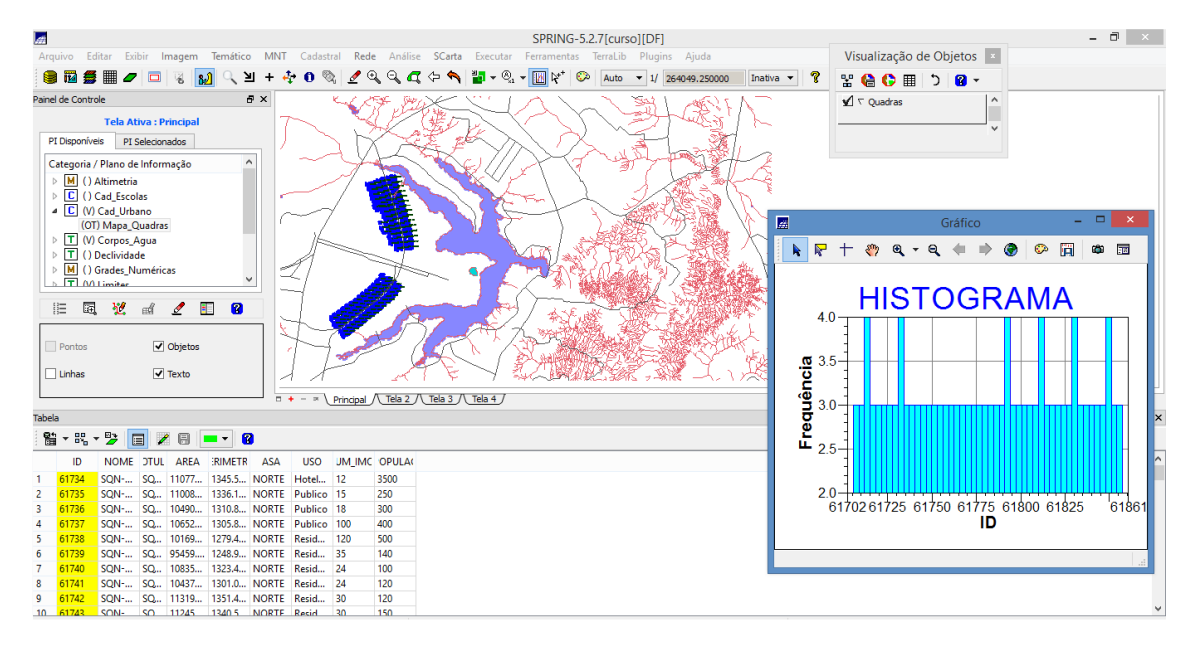

Figura 20 - Criando Histograma por meio de uma coluna numérica selecionada

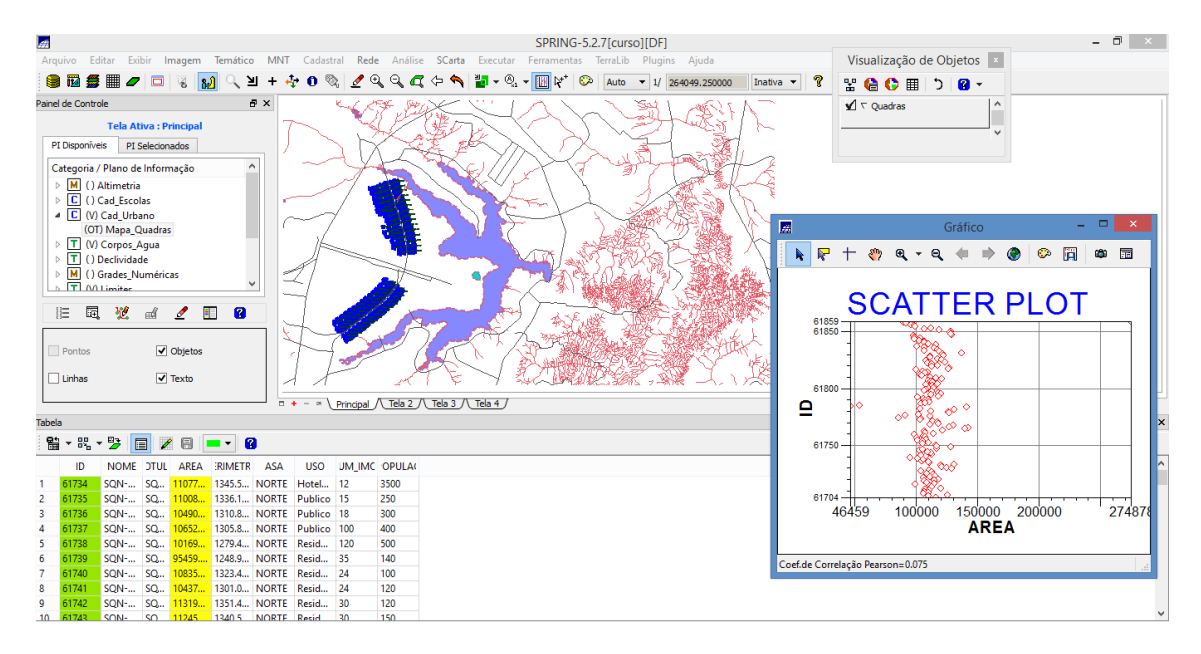

Figura 21 – Criando Scatter Plot por meio de duas colunas numéricas selecionadas

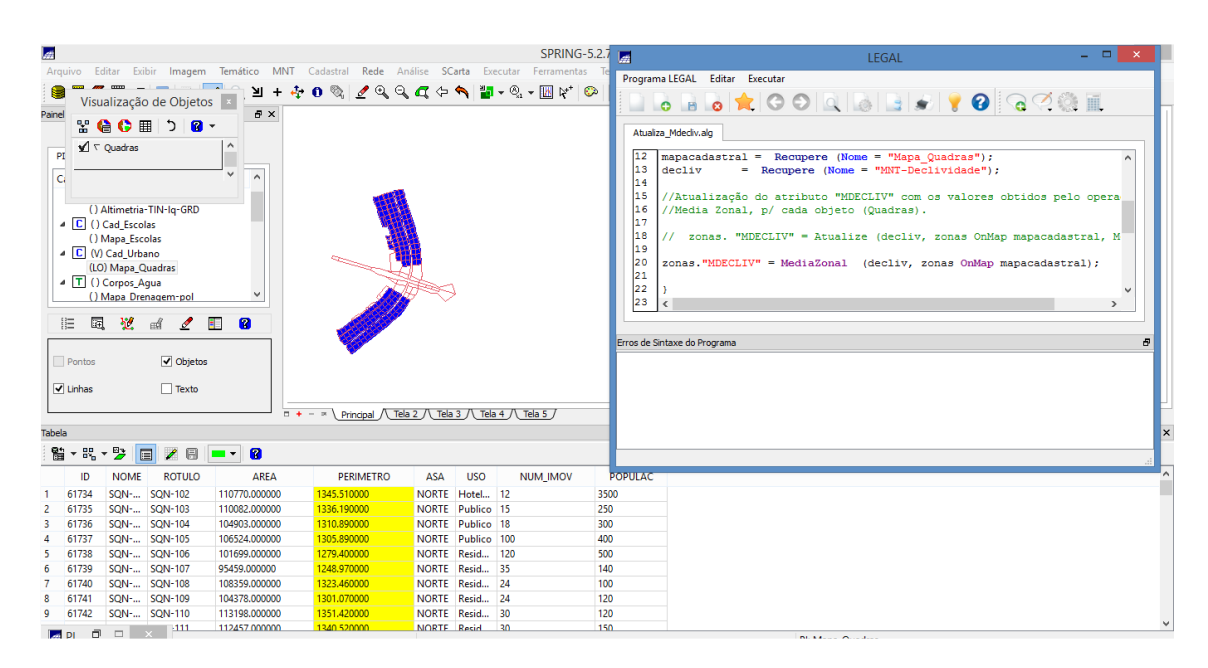

Figura 22 - Atualização de Atributos utilizando o LEGAL

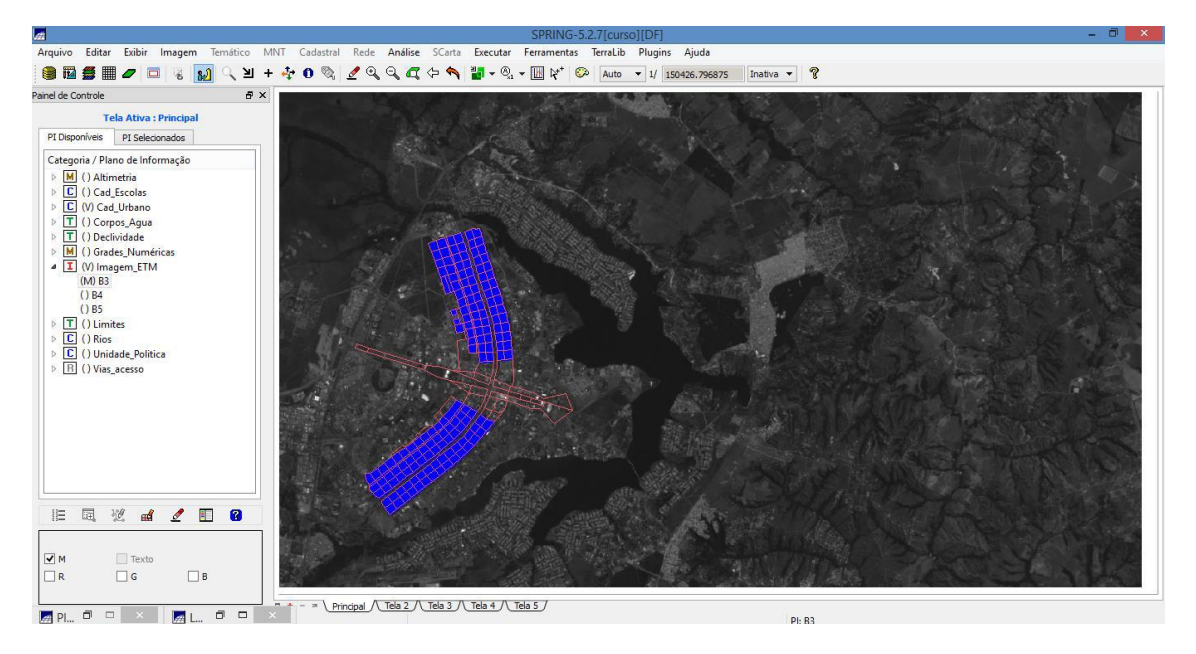

Figura 23 - Inserção das imagens Landsat B3, B4 e B5

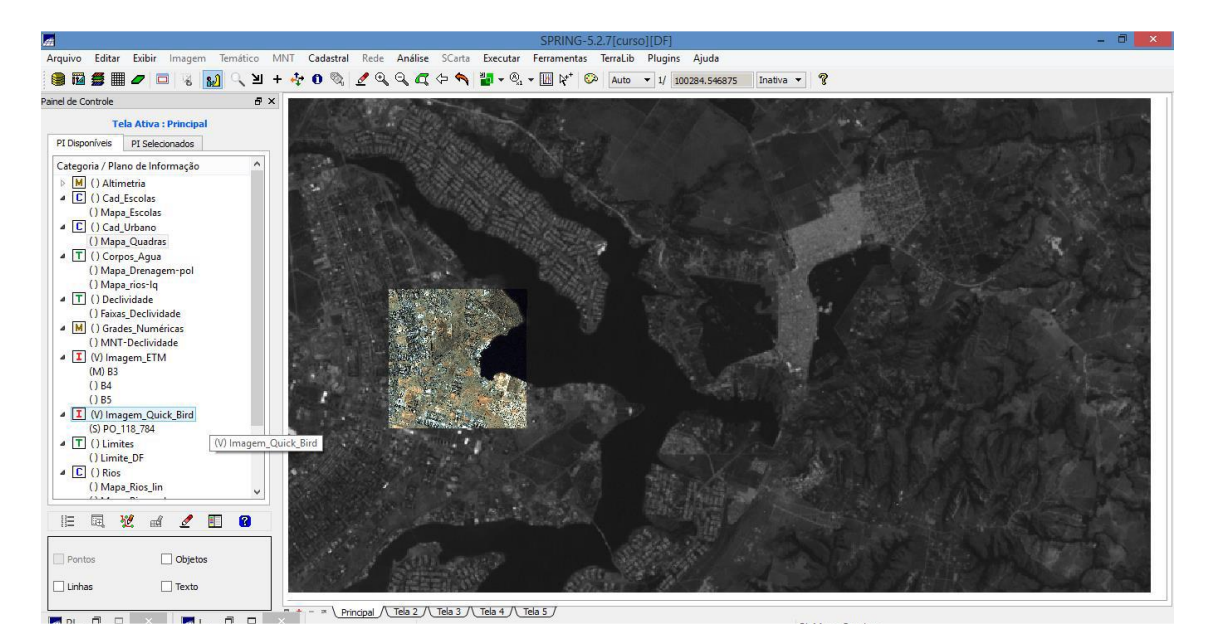

Figura 24 - Inserindo imagem quick-bird

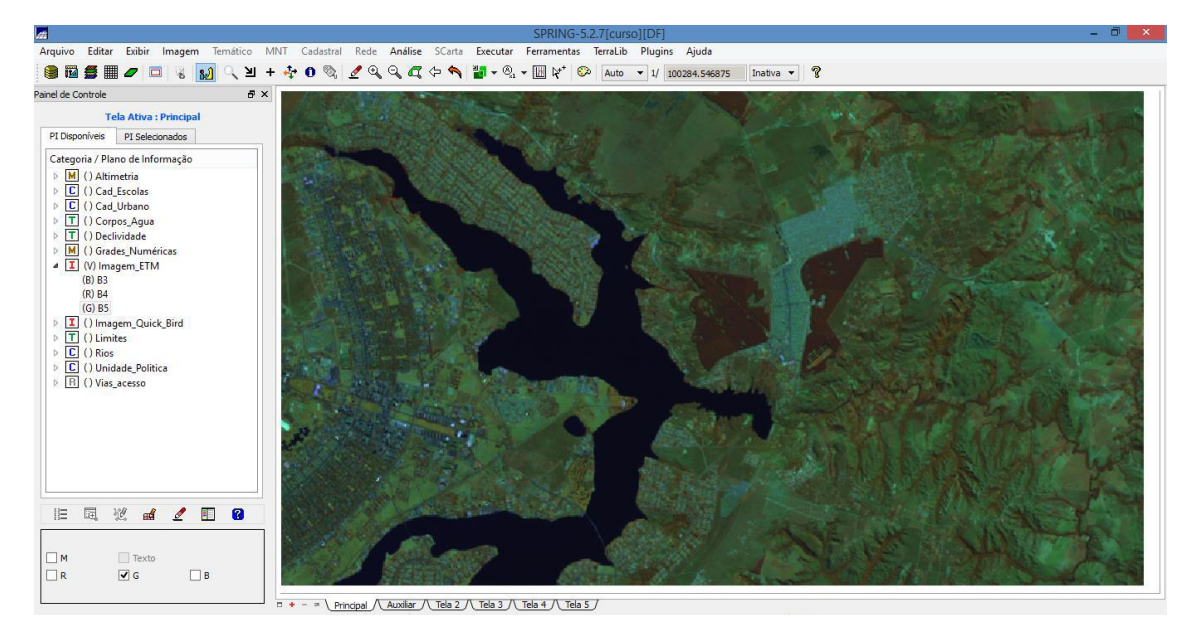

Figura 25 - Criando uma imagem sintética de fundo

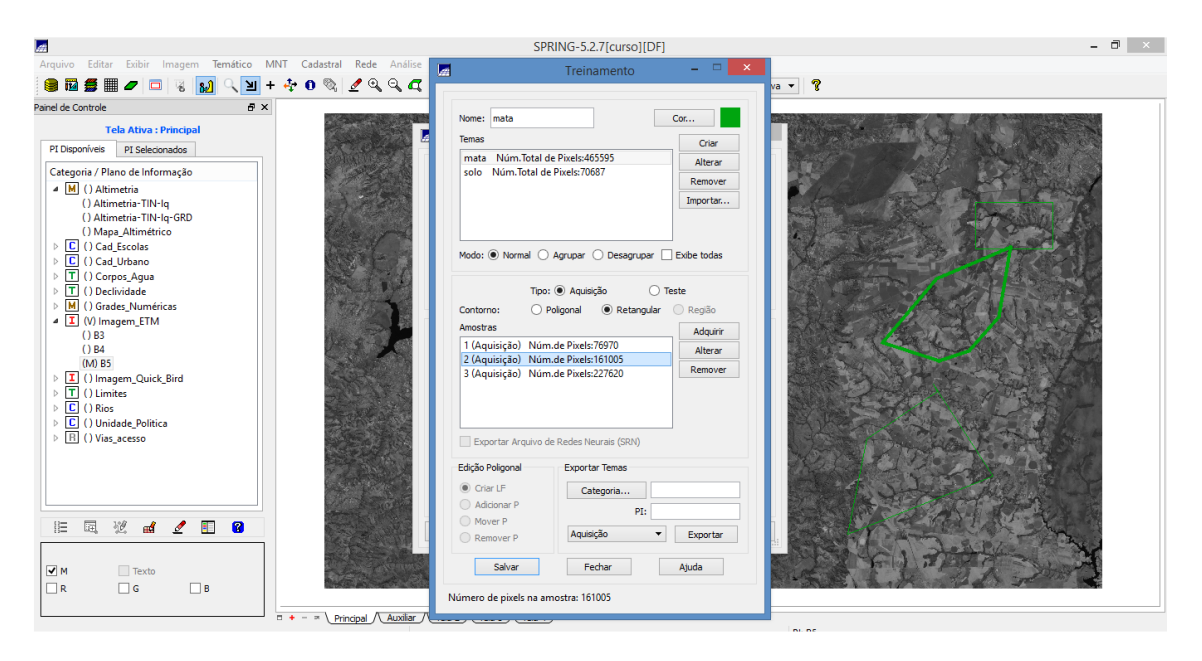

Figura 26 - Criação de um arquivo de contexto

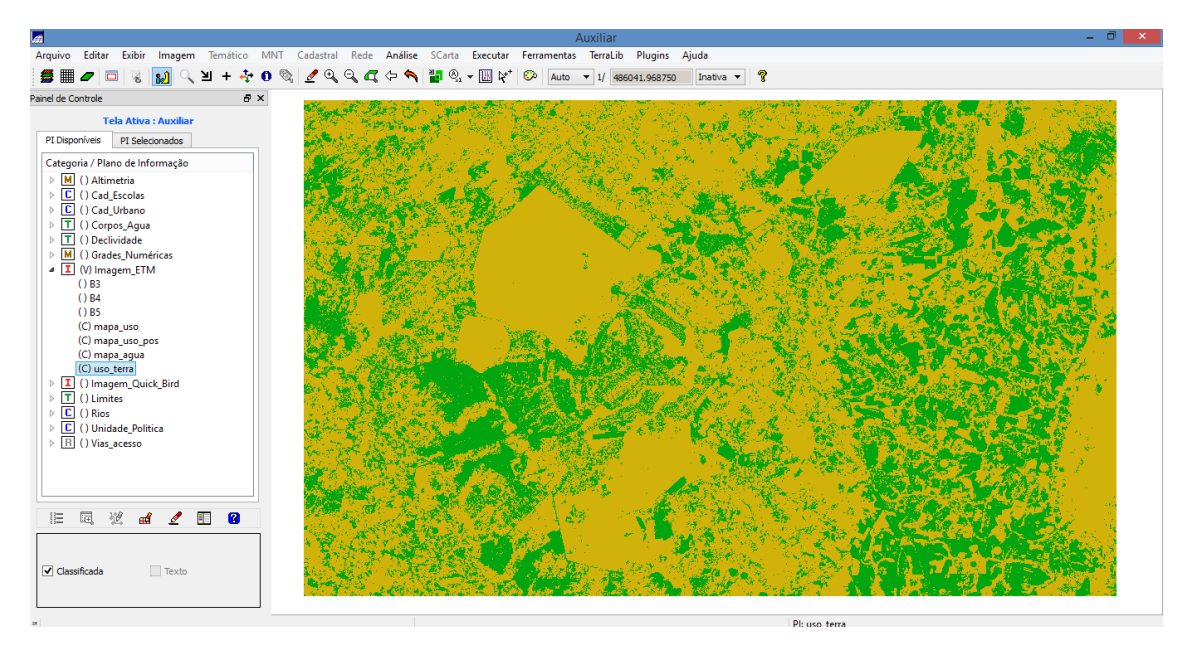

Figura 27 - Classificação de imagem